# **Uso da Realidade Aumentada como Apoio ao Ensino do Campo Magnético de um Ímã**

Macedo, Suzana da Hora Instituto Federal Fluminense / Universidade Federal do Rio Grande do Sul BR-356 Km 03 Itaperuna/RJ - Brasil (55)(22)9983-9921

shmacedo@iff.edu.br

Biazus, Maria Cristina Villanova Universidade Federal do Rio Grande do Sul Av. Paulo Gama, 110 – Prédio 12105 sala 332 – Porto Alegre/RS - Brasil (55) (051) 3308-4208 cbiazus@ufrgs.br

Fernandes, Filipe Arantes Fundação Educacional e Cultural São José Rua Major Porfírio Henriques, 41 Itaperuna/RJ - Brasil (55) (022) 9971-5588 filran@gmail.com

**RESUMO**

Propõe-se neste trabalho a utilização de um ambiente desenvolvido em Realidade Aumentada como apoio ao ensino do campo magnético de um ímã. No ambiente criado em Realidade Aumentada há a presença simultânea de objetos reais e virtuais. Neste ambiente são visualizados os campos magnéticos, do mundo virtual, que ficarão ao redor de um ímã, no mundo real. Foi criado um protótipo com software baseado em Realidade Aumentada que foi testado e ensaiado junto aos alunos. Nesse protótipo, o aluno pode visualizar em 3D e interagir com o campo magnético de um ímã em forma de barra. A partir dos resultados obtidos, foram feitas análises e avaliações para a conclusão do trabalho.

#### **Classificação ACM**

H5.2 [**Information Interfaces and presentations**]: User Interfaces - Graphical user interfaces.

#### **Termos Gerais**

Experimentation.

### **Palavras-chave**

Realidade Aumentada, ímã em forma de barra, eletromagnetismo, ensino-aprendizagem.

## **1. INTRODUÇÃO**

Com o advento do computador novos espaços de aprendizagem começam a ser planejados e construídos, não mais restritos ao perímetro em que ocorre uma relação tradicional e fechada entre professores e alunos. A partir das indicações dos Parâmetros Curriculares Nacionais para o Ensino Médio na área de Informática (Brasil, 1999), algumas escolas já contam com a inserção da informática no seu cotidiano, começando a valorizar o deslocamento das atividades de ensino para experiências e vivências virtuais, em lugares, tempos e espaços onde e quando as coisas acontecem, como forma de enriquecimento pedagógico. Ou seja, mostram-se preocupadas com o oferecimento de um ensino de melhor qualidade, incentivando o envolvimento de professores e educandos para construção individual e coletiva dos conhecimentos (Kenski, 2003). A informática permite a criação de

novas formas de aprendizagem e de comunicação, instigando o aluno a conhecer o mundo de forma mais crítica.

Nesse contexto, a informática pode vir a contribuir positivamente para o aceleramento do desenvolvimento cognitivo e intelectual do aluno, em especial no que esse desenvolvimento diz respeito ao raciocínio lógico e formal, à capacidade de pensar com rigor e sistematicidade, à habilidade de inventar ou encontrar soluções para problemas (Costa, 1998). Pode também possibilitar ao educando o desenvolvimento de sua capacidade de aprender a aprender, estimulando sua autonomia — que tem como fundamento o aprender fazendo — experimentando e criando. Essa é hoje uma prioridade da escola que, utilizando-se dessa nova tecnologia, pode tornar esse processo mais rico e prazeroso (Coll, 2000).

Segundo Lemos e Carvalho, o software educativo "... pode ser a interface entre os professores e os estudantes como uma ferramenta auxiliar para melhorar os processos de ensino e de aprendizagem de um conteúdo ou assunto educacional ..." (2010, p. 2). Para que este processo aconteça, no nosso estudo, a Realidade Aumentada foi utilizada como apoio no ensino do campo magnético de um ímã em forma de barra.

Milgran e Kishino (1994) afirmam que a Realidade Aumentada é a combinação de objetos reais e virtuais. No estudo do campo magnético de um ímã em forma de barra o objeto real utilizado foi o ímã e o objeto virtual é o seu campo magnético. Com o apoio da Realidade Aumentada o aluno pode ver em terceira dimensão o campo magnético de um ímã em forma de barra. Tal fenômeno não é possível de ser visto a olho nu, pois os campos magnéticos não são visíveis pelo olho humano. Para fins de ensino, utiliza-se pulverizar limalha de ferro ao redor de um ímã, conforme a figura 1. Coloca-se um ímã em cima de uma superfície lisa e, delicadamente se pulveriza limalha de ferro bem fina, formandose assim uma figura que seria uma representação do campo magnético. Porém, mesmo se utilizando de elementos reais, esta representação é bidimensional, trazendo grandes dificuldades aos alunos no sentido de que os mesmos têm que imaginar um campo magnético tridimensional a partir de uma figura bidimensional.

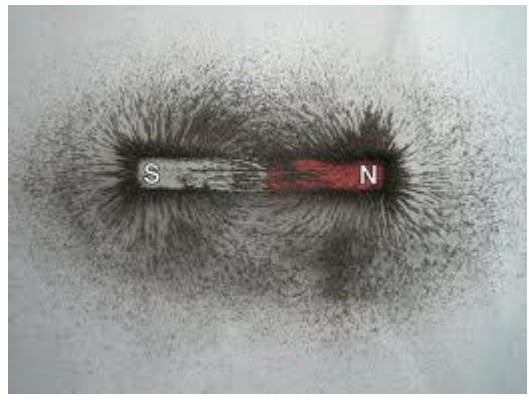

**Figura 1: Representação do campo magnético de um ímã com limalha de ferro. Fonte: http://fuches.wordpress.com/** 

Porém, como afirmam Buchau *et al* (2009), os problemas da vida real são em 3D. A Realidade Aumentada pode ajudar neste aspecto, pois com esta tecnologia é possível mostrar esses campos magnéticos em 3D, e, de acordo com Buchau *et al* (2009), campos magnéticos invisíveis podem ser mostrados em um ambiente de Realidade Aumentada.

Segundo Kaufmann *et al*, a principal vantagem do uso da Realidade aumentada é que os estudantes realmente vêem os objetos tridimensionais (2005, p. 1-2). Desse modo, o campo magnético de um ímã em forma de barra foi demonstrado no mundo virtual, interagindo com o mundo real. Segundo Buchau et al (2009), a realidade Aumentada ajuda os estudantes a entenderem a teoria do campo eletromagnético. Neste trabalho, a Realidade Aumentada possibilitará a visualização em três dimensões e interação com o campo magnético em estudo, fazendo com que o estudante visualize no mundo virtual objetos que não consegue visualizar no mundo real. Esse ambiente em Realidade Aumentada atuará como Objeto de Aprendizagem.

## **2. ALGUMAS PROPOSTAS DE USO DE REALIDADE AUMENTADA NA EDUCAÇÃO**

Apesar de relativamente nova, essa tecnologia já vem sendo utilizada com sucesso em diversas áreas. Algumas propostas de uso da Realidade Aumentada na Educação serão abordadas a seguir.

Buchau et al (2009), criaram três aplicações baseadas em Realidade Aumentada para serem utilizadas no ensino do campo magnético de um ímã, do campo magnético de um solenóide e do campo magnético de uma antena. Na figura 2, pode-se ver o campo magnético de um solenóide resultado deste trabalho.

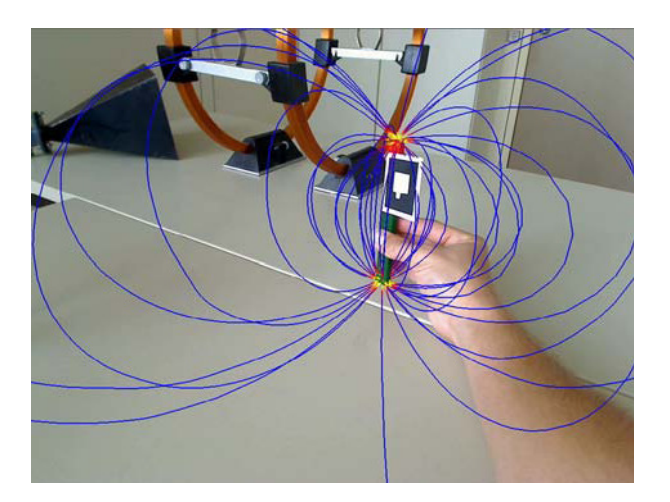

#### **Figura 2: Campo magnético criado por um solenóide. Fonte: Buchau** *at al* **(2009).**

Estas aplicações permitem que o aluno visualize os campos magnéticos em três dimensões. Este trabalho ainda não apresenta resultados de utilização das aplicações com estudantes.

Também utilizando a Realidade Aumentada no ensino, Lemos e Carvalho (2010) criaram o SISEULER, que atua como Objeto de Aprendizagem, onde o aluno pode ter um melhor entendimento da relação de Euler através da visualização e manipulação de objetos. Este experimento foi testado com um resultado positivo com professores da educação básica que estão cursando mestrado profissional em Educação Matemática. A figura 3 mostra um dodecaedro utilizando o SISEULER.

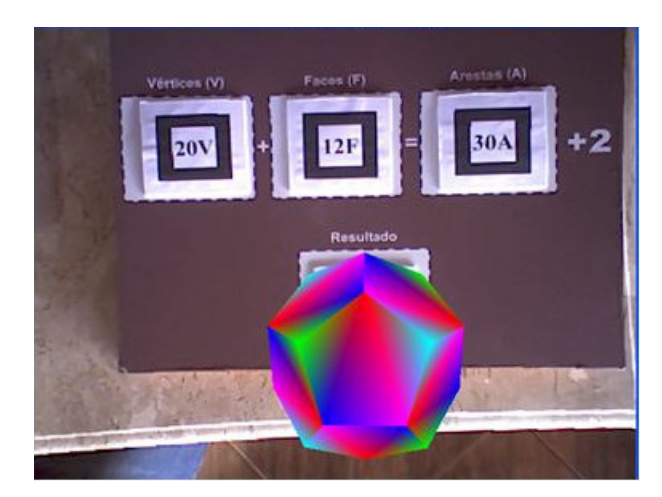

**Figura 3: Dodecaedro no SISEULER criado por Lemos e Carvalho. Fonte: Lemos e Carvalho (2010).** 

Macedo et al (2010) apresentaram um Método de ensino de Sólidos utilizando Realidade Aumentada, proporcionando ao estudante a interação e visualização dos sólidos. A figura 4 mostra a usuária em um ambiente de Realidade Aumentada manipulando uma pirâmide.

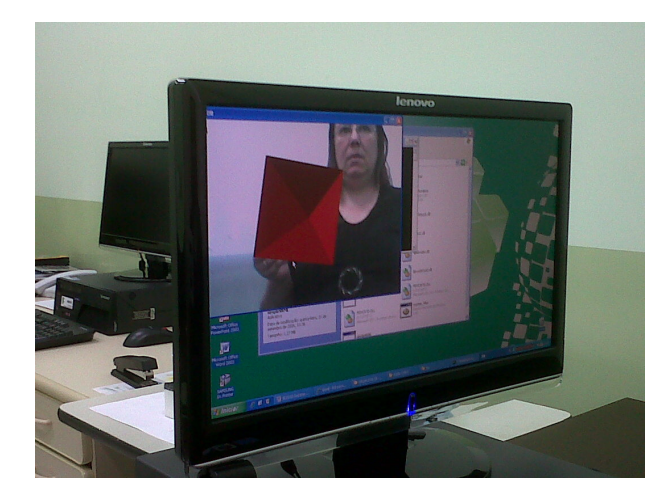

**Figura 4: Usuária manipulando uma pirâmide em Realidade Aumentada. Fonte: Macedo** *et al* **(2010).** 

Lima *et al* elaboraram o VSTARGD (Viewer of Torus Surfaces of Descriptive Geometry Through Reality). Neste visualizador se pode visualizar superfícies tóricas, onde três são animadas. A figura 5 mostra a o VSTARGD.

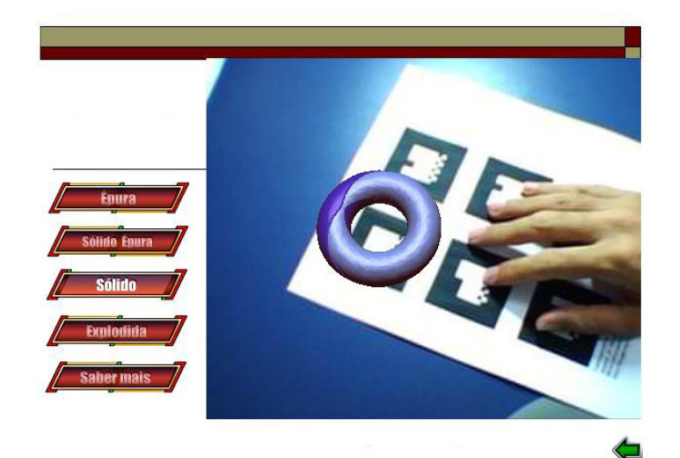

**Figura 5: VSTARGD desenvolvido pela UFRJ. Fonte: Lima** *et al* **(2008).** 

## **3. COMO FUNCIONA A REALIDADE AUMENTADA NESTE TRABALHO**

A Realidade Aumentada, a partir de filmar uma cena em tempo real, e a partir de um marcador presente na cena, traz para a tela do computador uma cena em um mundo virtual misturado com um mundo real, que é o mundo em Realidade Aumentada. A formação do ambiente em realidade Aumentada é exemplificada na figura 6.

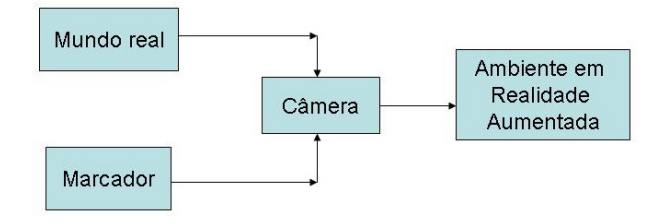

#### **Figura 6: Formação do mundo em Realidade Aumentada.**

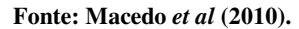

Para a criação do ambiente em Realidade Aumentada foi utilizado o ARToolKit (Augmented Reality Toolkit), que é uma biblioteca, com código aberto e gratuita, apropriada para desenvolver aplicações de Realidade Aumentada (Zorzal et al, 2008). De acordo com Coelho e Bähr:

> Por meio de RA são formadas cenas de um certo local, em tempo real, a partir de cenas do mundo real e de cenas de um mundo virtual, correspondentes a este local. As cenas formadas devem dar a impressão de que objetos virtuais existam no mundo real (2005, p.2925).

A Realidade Aumentada funciona da seguinte maneira:

1-Coloca-se um marcador em um objeto onde se deseja que ocorra a interação;

2-Esse marcador será visualizado pela câmera do microcomputador;

3-Se o mesmo for reconhecido, levará a uma biblioteca préestabelecida;

4-Aparecerá, então, na tela do computador, o primeiro objeto onde estava o marcador, juntamente com o objeto que estará na biblioteca.

5-Os dois objetos serão fundidos em um mundo misto que misturará o mundo real com o mundo virtual.

Na figura 7 temos um exemplo de Realidade Aumentada onde a usuária e o ímã em forma de barra se encontram no mundo real com um campo magnético do mundo virtual em uma mesma tela.

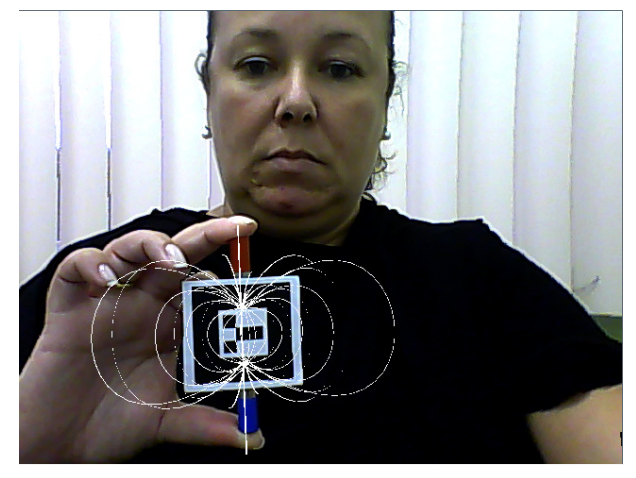

**Figura 7: Usuária com o ímã e seu campo magnético em ambiente de Realidade Aumentada.** 

O ímã utilizado no experimento pode ser visto na figura 8.

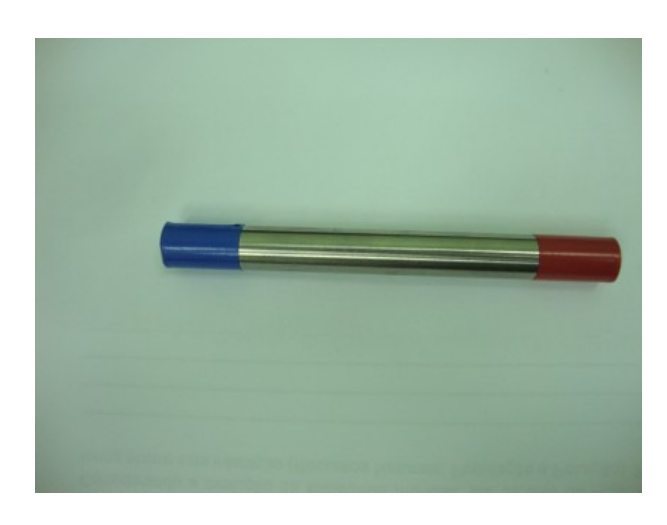

**Figura 8: Ímã utilizado no experimento.** 

Um marcador, como mostrado na figura 9, é colocado em frente à câmera. Foi estabelecido então o link e surgiu a imagem virtual, que é o campo magnético. Na figura 10, nota-se que ainda não há a presença do ímã.

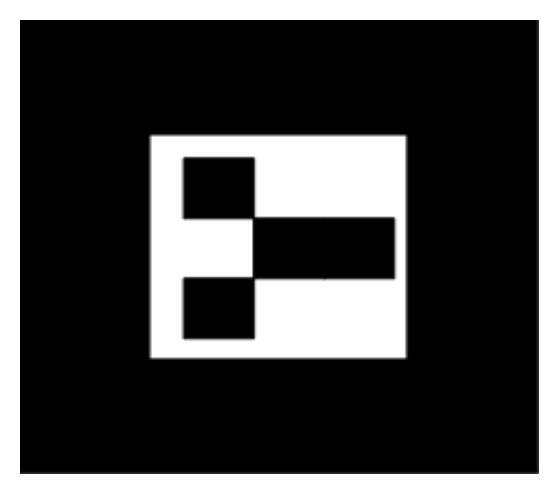

**Figura 9: Marcador utilizado no experimento.** 

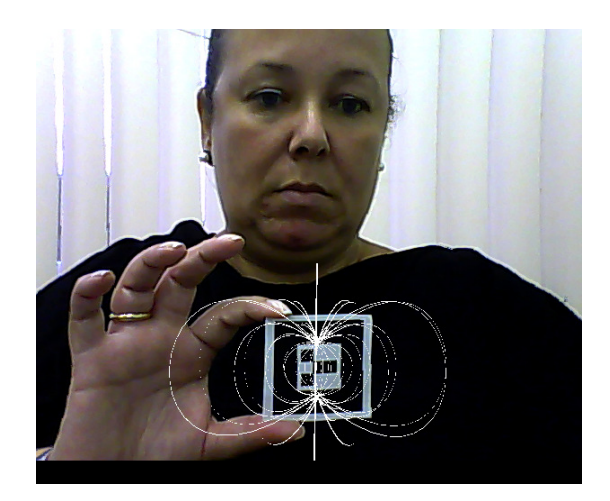

**Figura 10: Marcador sem o ímã sendo colocado em frente à câmera.** 

Posteriormente, o marcador foi colocado logo à frente do ímã e a câmera capturou a imagem. A câmera registrou a imagem do marcador e fez o *link* com o campo magnético que estava armazenado em uma biblioteca pré-estabelecida. A usuária, o ímã e o sólido encontram-se agora em um ambiente de Realidade Aumentada (figura 11).

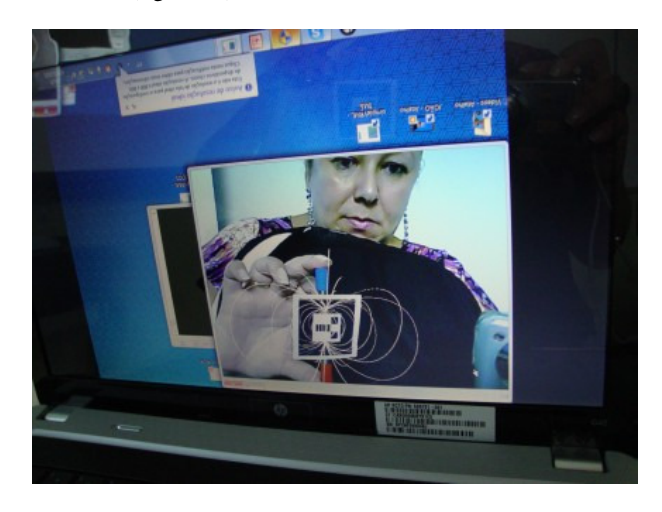

**Figura 11: Usuária, ímã e campo magnético.** 

A seguir, será demonstrado um exemplo de como se dá a interação com o objeto.

Movimentando-se o marcador no mundo real, ocorre semelhante movimento no objeto que está no mundo virtual. Nota-se esta diferença entre as figuras 12 e 13, onde houve uma mudança na posição do ímã. Primeiramente o ímã está inclinado para o lado esquerdo e, posteriormente, está inclinado para o lado direito, ocorrendo a interação do usuário com o objeto.

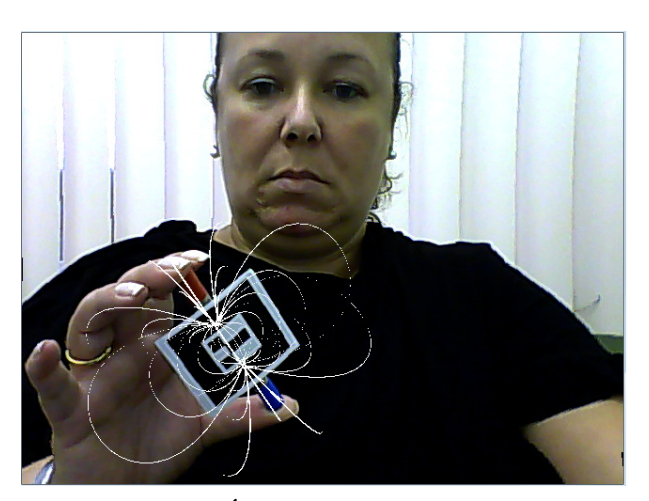

**Figura 12: Ímã inclinado para esquerda.** 

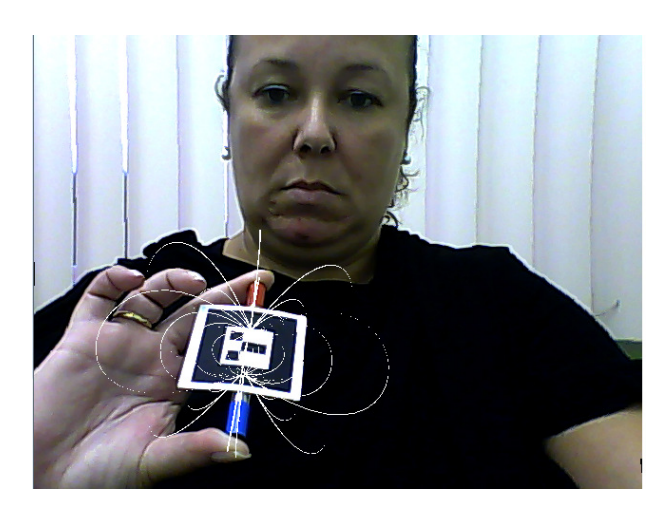

**Figura 13: Ímã inclinado para direita.** 

Posteriormente o ímã foi inclinado para frente, e o seu campo magnético acompanhou o movimento, como pode ser verificado na figura 14.

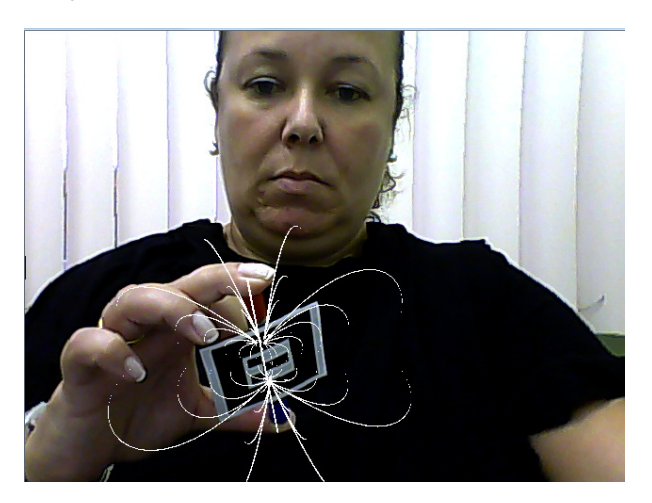

**Figura 14: Ímã inclinado para frente.** 

Nesta proposta, foi feita uma pesquisa com os alunos, onde o campo magnético de um ímã foi misturado ao mundo real em ambiente de Realidade Aumentada.

## **4. UMA EXPERIÊNCIA EM SALA DE AULA**

A intenção deste experimento foi criar um ambiente lúdico em sala de aula, onde o aluno pudesse interagir com o objeto de aprendizagem e também pudesse visualizar o mesmo, aumentando também a motivação do aluno com o objetivo de aprender. O aluno pode visualizar o campo magnético de um ímã em forma de barra em como nunca experimentado anteriormente. Neste experimento o aprendiz teve a oportunidade de visualizar o campo magnético em terceira dimensão.

Também o aspecto da motivação foi levado em consideração. Um indivíduo tem necessidades que precisam ser satisfeitas; ao professor cabe fazer com que obtenha satisfação destas necessidades (Mouly, 1963). Com a Realidade Aumentada o aluno teve a oportunidade de visualizar o campo magnético de forma lúdica. Desta forma o processo ensino-aprendizagem será mais atraente e, por conseguinte, a aprendizagem será mais eficiente, já que, segundo Mouly (1963), esta eficiência é proporcional à motivação do indivíduo.

O Objeto de Aprendizagem em Realidade Aumentada utilizado pode ser visualizado nas figuras 12, 13 e 14. Neste Objeto podese perceber o campo magnético em volta do ímã em forma de barra que está sendo segurado pela usuária.

Na figura 15 pode-se visualizar um aluno mostrando o marcador que está localizado em cima do ímã em forma de barra para a câmera do lap top em sala de aula. Este marcador fez então o link com o mundo virtual trazendo para a tela o campo magnético.

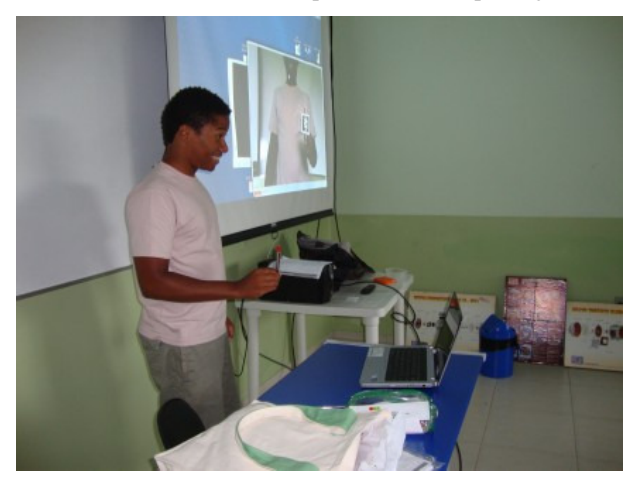

**Figura 15: Aluno mostrando o marcador para a câmera.** 

No telão da sala de aula é então mostrado o ambiente criado em Realidade Aumentada, como pode ser verificado na figura 16.

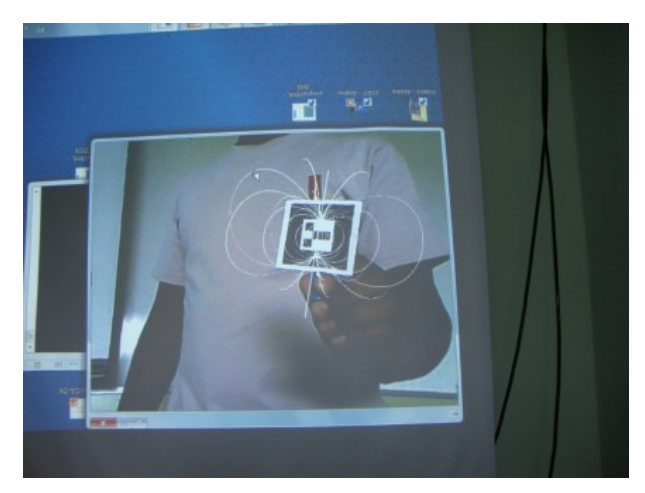

**Figura 16: Ambiente em Realidade Aumentada criado em sala de aula mostrando o campo magnético.**

Participaram deste experimento três turmas do curso técnico de Eletrotécnica e uma turma do curso de Eletromecânica do Instituto Federal Fluminense – campus Itaperuna, totalizando 32 alunos, com idades entre 19 e 44 anos. Dos alunos que participaram desse experimento, uma turma de Eletrotécnica é do turno diurno, com um total de 12 alunos e as demais turmas são do turno noturno. Nas figuras 17 e 18 podemos ver os alunos da turma do diurno e uma das turmas do noturno, respondendo o questionário.

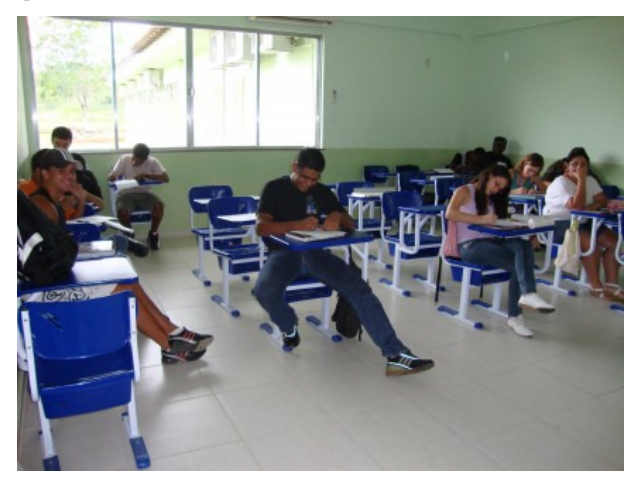

**Figura 17: Turma do diurno respondendo o questionário.** 

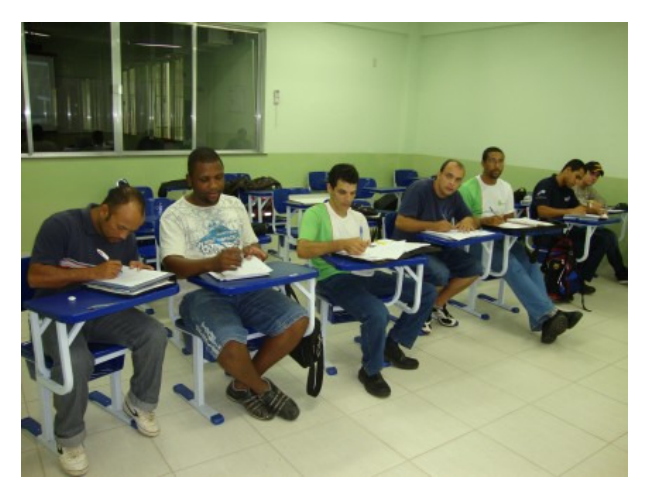

**Figura 18: Turma do noturno respondendo o questionário.**

O experimento foi realizado com as turmas nos dias dois e três de março de 2011. Após o experimento os mesmos responderam um questionário e os principais resultados são descritos a seguir.

### **5. RESULTADO DOS QUESTIONÁRIOS**

Quando perguntados se acharam fácil usar Realidade Aumentada, 32 alunos responderam que sim e apenas um respondeu que não sabia.

Os 32 alunos responderam, quando questionados, que conseguiram sim, visualizar o campo magnético do ímã em forma de barra.

À pergunta: "Você gostaria de ter mais aulas usando Realidade Aumentada?", também 32 alunos responderam que gostariam e apenas 1 respondeu que não sabe.

Foram feitas também perguntas em que os alunos puderam responder livremente às questões. A seguir serão destacadas as principais respostas:

- (A) (20 anos homem) "Gostei bastante. Achei super útil, funcional e prático para nos ajudar a compreender os fenômenos físicos."
- (B) (24 anos homem) "Achei muito útil e fácil de usar, mas o melhor de tudo e que você vê na prática o que é dito na teoria."
- (C) (19 anos mulher) "Ajudou a entender como funciona na realidade."
- (D) (24 anos homem) "Gostei por causa da visualização de uma coisa que não podemos ver a olho nu."
- (E) (21 anos homem) "Torna mais prático o entendimento sobre assuntos difíceis de serem demonstrados."
- (F) (29 anos homem) "Muito interessante, poder observar o campo magnético em 3D."
- (G) (44 anos homem) "Outras matérias poderiam também utilizar esta tecnologia."
- (H) (31 anos homem) "Consegui, até que enfim, ver o campo magnético tão falado."

É importante destacar que não houve nenhuma resposta que demonstrasse resultado negativo por parte dos alunos.

## **6. CONCLUSÕES E CONSIDERAÇÕES FINAIS**

O Objeto de Aprendizagem em Realidade Aumentada proposto visou apresentar aos alunos uma forma de interação e visualização em três dimensões do campo magnético em forma de barra. Com este trabalho, deseja-se propor uma nova forma de ensinar campos magnéticos. Com este experimento, e de acordo com o questionário respondido pelos alunos, pode se verificar que os alunos conseguiram visualizar o campo magnético de um ímã em forma de barra, além de terem achado fácil utilizar o Objeto de Aprendizagem baseado em Realidade Aumentada. Também, todos gostariam de ter mais aulas utilizando Realidade Aumentada. Segundo as perguntas em que puderam responder livremente, comentaram que acharam útil, prático de usar e que ajuda a compreender os fenômenos físicos. Pelo que foi demonstrado, os alunos conseguiram realmente ver o campo magnético de um ímã em forma de barra de forma tridimensional e também puderam interagir com este campo.

A Realidade Aumentada apresenta as seguintes vantagens, entre outras:

- Permitiu aos alunos a visualização do campo magnético de um ímã em forma de barra;
- Permitiu a interação do aluno com este campo magnético;
- A partir do momento em que o Objeto de Aprendizagem em Realidade Aumentada foi elaborado, sua utilização é simples e prática;
- Simplicidade e economia do equipamento utilizado: o experimento foi realizado com apenas uma webcam e um laptop. Foi utilizado também um datashow com telão, apenas para enriquecer o experimento.
- O ambiente em Realidade Aumentada é excelente para visualização dos campos magnéticos.

Conclui-se, portanto, que, com este aparato tecnológico, as contribuições para a educação serão de grande valia.

## **7. REFERÊNCIAS**

- [1] ARToolKit versão 2.71. DOI= HTTP://www.hitl.washington.edu/research/shared\_space/do wnload
- [2] Brasil. Ministério da Educação. Secretaria de Educação Média e Tecnológica. Parâmetros curriculares nacionais: ensino médio: Linguagens, códigos e suas tecnologias. Brasília: MEC/SEMTEC, 1999.
- [3] Buchau, André; Rucker, Wolfgang M.; Wössner, Uwe; Becker, Martin. Augmented Reality in Teaching Eletrodynamics. *The International Journal for Computation and Mathematics in Electrical and Electronic Engineering*. Vol. 28 No. 4. 2009. pp 948-963.
- [4] Coelho, A. H.; Bähr, H. P. Visualização de Dados CAD e LIDAR por Meio de Realidade Aumentada. In *XII Simpósio de Sensoriamento Remoto*, 16-21 de abril de 2005, INPE, pp. 2925-2932. DOI= http://marte.dpi.inpe.br/col/ltid.inpe.br/sbsr/2004/11.11.08.1 5/doc/2925.pdf.
- [5] Kaufmann, H; Steinbüegl, K; Dünser, A; Glück, J. 2005. Feneral Training of spatial Abilities by Geometry Education in augmented Reality. In *Annual Review of CyberTherapy and Telemedicine: A Decade of VR*, vol 3, pp. 65-76. DOI= http://www.ims.tuwien.ac.at/media/documents/publications/ CT05\_GeomEdu\_SpatialAbilities.pdf
- [6] Lemos, B. M., Carvalho, C. V., Uso da Realidade Aumentada para Apoio ao Entendimento da Relação de Euler. RENOTE. In *Revista Novas Tecnologias na Educação*. V. 8, p. 1-10, 2010.
- [7] Lima, A. J. R.; Cunha, G. G.; Haguenauer, C. J.; Lima R. G. R. Torus Surfacesof Descriptive Geometry in Augmented Reality. In *5º Workshop de Realidade Virtual e Aumnetada, 2008, UNESP*.
- [8] Macedo, S. H.; Lima, J. V.; Azevedo, F. C. Uso da Realidade Aumentada no Ensino de Sólidos. Congresso Iberoamericano de Informática na Educação. Santiago: Universidad de Chile, p. 179-183, 2010.
- [9] Mouly, Jorge. 1963. Psicologia Educacional, 1 ed. São Paulo. Livraria Pioneira Editora.